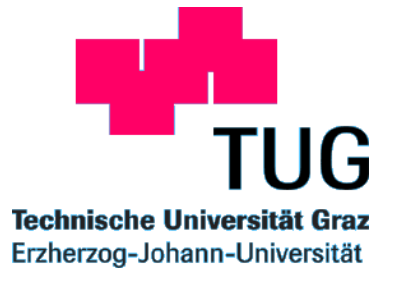

# **Wie schreibe ich eine wissenschaftliche Arbeit in Informatik und Telematik**?

**Professor Hermann MAURER www.iicm.edu/maurer Technische Universität Graz Sommersemester 2004**

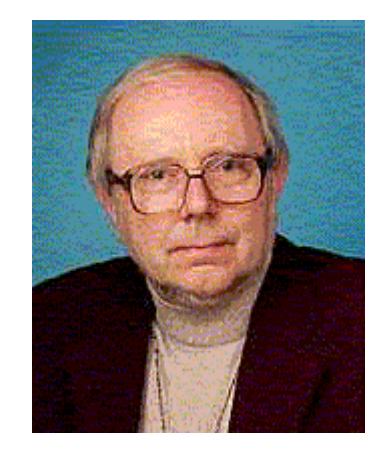

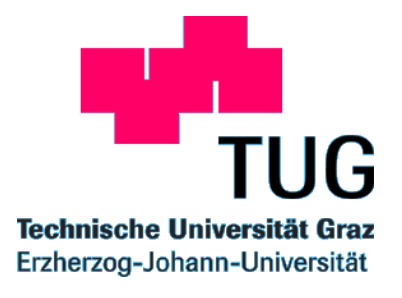

#### **Ablauf der Veranstaltung**

- Einführung: Mi. 25.2. 14:30- 16:00, Mo. 1.3. 18:00 19:00
- An diesen beiden Tagen werden die allgemeine Regeln wie sie in der PPT Präsentation zusammengefasst sind erläutert
- Alle Studierenden melden sich am Server dieser Veranstaltung bis längstens 20. März 2004 an unter: http://coronet.iicm.edu/ESA . Beim Anmelden nicht auf die Angabe der Email- Adresse vergessen!
- Um die Veranstaltung zu bestehen, wählt man sich ein beliebiges Thema aus- es muss absolut nichts mit Informatik zu tun haben- und schreibt darüber mit Word oder PDF eine wissenschaftliche Publikation unter genauer Befolgung der in der Einführung bzw. der PPT Präsentation erläuterten Richtlinien, aber **ohne** ACM Klassifizierung.
- Diese wissenschaftliche Publikation muss bis längstens 10. Juni 2004 auf dem Server eingespielt werden. Alle Publikationen werden dann von uns ( = Prof. H. Maurer und Tutorin P. Korica) am Server gelesen, mit Anmerkungen versehen und benotet. Sobald diese geschehen ist, wird eine Email an die angegebene Adresse gesandt: damit sind dann Anmerkungen und Note für die jeweiligen Verfasser sichtbar.
- Am Ende des Semesters --- Termine werden auf dem Server nach dem 20. März bekannt gegen (d.h. sobald die Anzahl der Teilnehmer bekannt ist) --- werden einige der Publikationen besprochen bzw. vorgelesen. ANWESENHEITSPFLICHT!
- Wenn Fragen auftreten dient als erste Anlaufadresse Frau Petra Korica, gegebenenfalls Professor Maurer.
- Kontaktadressen:<br>Professor Maurer: hmaurer@iicm.edu Termine mit Maurer über: mlampl@iicm.edu<br>Tutor Petra Korica: pkorica@sbox.tug pkorica@sbox.tugraz.at
- 2 ■ Die Benotung erfolgt weitgehend nach Einhaltung der formalen Kriterien, besonders originelle und gut recherchierte Beiträge werden aber um eine Note höher eingestuft.

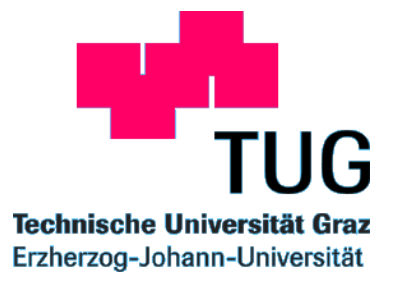

### **Verschiedene Arten von schriftlichen Arbeiten**

- **(1) Publikationen in Zeitschriften/ Tagungsbänden**
- **(2) Seminarausarbeitungen/ Projektberichte bei Firmen**
- **(3) Diplomarbeiten**
- **(4) Bücher**

**……**

# **In dieser Veranstaltung Konzentration auf (1) – (3) (2) ist je nach Umfang eher wie (1) oder wie (3) zu handhaben**

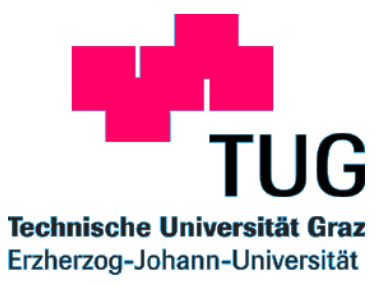

### **(1) Klare Struktur**

#### **(2) Einheitlicher und klarer Stil**

#### **(3) Einheitliches und nicht zu 'vielfältiges' Format**

**(4) Jede wissenschaftliche Arbeit muss die Verbindung zu anderen Arbeiten (Quellen) herstellen. Alle verwendeten Quellen müssen zitiert werden……**

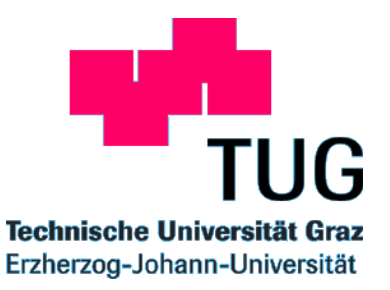

## **Struktur für Publikationen in Zeitschriften/Tagungsbänden (kann vom Verlag teilweise vorgegeben sein!)**

- **--- Aussagekräftiger Titel (möglichst ohne Spezialzeichen, keine Fußnoten)**
- **--- Autoren (üblicher Weise alphabetisch, Angabe von Institution/ Adresse/ Email, fallweise als Fußnoten)**
- **--- Kurzfassung (Abstract)**
- **--- Schlüsselworte (Keywords) und/ oder Kategorien nach Klassifikationsschema**
- **--- Mehrere Kapitel, arabisch numerieren, typisch: 1 Einleitung (darf Teile der Kurzfassung wiederholen), 2 xxx,….am Ende: n Zusammenfassung/Ausblick**
- **--- Abkürzungen und Definitionen müssen vor Verwendung erklärt werden**
- **--- Am Ende Literaturangaben (References)**
- **--- Danksagungen (Acknowledgements) (optional)**

#### **Für diese Vorlesung gilt der Styleguide von J.UCS, www.jucs.org/jucs\_submit/style\_guide.html**

# **Struktur nach J.UCS**

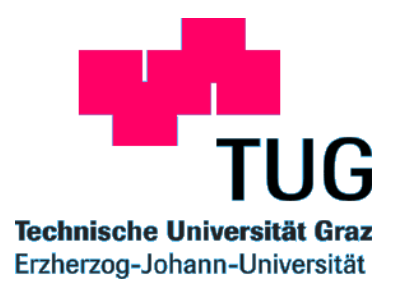

#### 2.2.1 Title

The title part of a paper consists of the title itself, capitalized (i.e. all words except for short connectives should have a capital initial), unnumbered and centered between the margins. Use a serif typeface (e.g. Times), 14 point, bold as font for the title. Leave 2 blank lines after the title. Next come the authors, capitalized and centered between the margins, in the form First Name Second Name. Multiple authors should be delimited by a single blank line. Use a serif typeface (e.g. Times), 10 point. Every author is followed by his/her affiliation and email address, centered between the margins. Use a serif typeface (e.g. Times), 9 point. Leave at least three blank lines after the last author. Please do not put any acknowledgements or thanks here, but place them in the optional Acknowledgement section at the end of the document.

Example:

#### The Knowledge of Special Formats

**Aladin Claus Wonko** (University of Auckland, New Zealand awonko@cs.aukuni.ac.nz)

**Fojin Tsio** (Graz University of Technology, Austria ftsio@iicm.tu-graz.ac.at)

# **Struktur nach J.UCS**

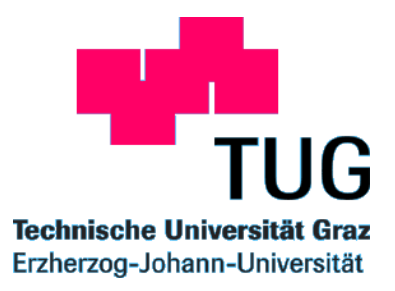

#### 2.2.2 Abstract

Start the abstract with the sequence "Abstract:" (without the quotes) in 9 point bold-face without a line break after "Abstract:". The abstract is obligatory and should be a carefully worded description of the problem, key ideas and results presented in the article.

#### 2.2.3 Key Words and Categories

The abstract must be followed by key words and ACM categories (in this order). "Key Words:" is followed by the sequence "Category:" in 9 point bold-face. The category must be one of the categories used in ACM Computing Reviews. To find appropriate categories consult: http://www.jucs.org/jucs\_classification/classification.html

#### 2.2.4 Text

The text part of an article contains structured text, divided into numbered sections (chapters), starting usually with "1 Introduction", that may be subdivided. Expressive section names should be used.

#### 2.2.5 Literature References

Start the literature references with the unnumbered first level header "References" (without the quotes). See section 2.4.1 for a detailed description of the markups to literature references.

#### 2.2.6 Acknowledgements

This is an optional section. Put every form of thanks and acknowledgements here. Start the acknowledgements section with the sequence "Acknowledgements" in 10 point bold-face, left justified, followed by a single blank line.

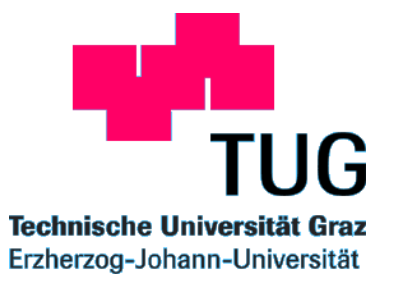

### **Struktur von Seminarausarbeitung:**

**Bei kürzeren wie bei wissenschaftlichen Arbeiten**

**Bei Projektberichten ebenso, jedoch meist mit einem "Executive Summary"**

**Bei Diplomarbeiten (Dissertationen) MEHR Strukturregeln, siehe getrennter Abschnitt über Diplomarbeiten**

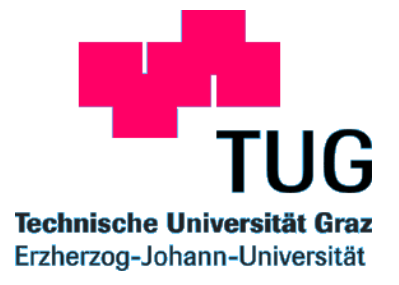

#### **Einheitlicher und klarer Stil**

- **--- kurze und ganze Sätze**
- **--- geschlechtsneutral, aber nicht "künsteln" , häufig hilft Plural: also statt: 'der Benutzer/ die Benutzerin sollte beachten' besser: 'die Benutzer sollten beachten'**
- **--- man kann unpersönlich schreiben 'man kann zeigen' , 'es zeigt sich' persönlich schreiben 'ich zeige' , 'wir zeigen' (Achtung: Plural kann sein 'Plural Modestiae'), man kann aktiv schreiben 'die Autoren behaupten' oder passiv schreiben 'es wird behauptet' , man kann in der Gegenwart schreiben** sie zeigen' und in der Vergangenheit 'sie zeigten', 'sie haben gezeigt' , aber es darf nie gemischt, **werden!**
- **--- Vorwärtsverweise (außer in der Kurzfassung und der Einleitung) sind zu vermeiden!**
- **--- Zusammenfassung/ Ausblick können rückblickend sein 'Wir haben in dieser Arbeit gezeigt…. und hoffen in Zukunft weitere Verbesserungen…' oder zusammenfassend 'Diese Arbeit löst das Problem…'**
- **--- Einheitliche Wortwahl! Nicht einmal 'Satz' , dann 'Theorem' , nicht 'Lemma' , dann 'Hilfssatz' nicht 'Abb.' dann 'Fig.' , usw.**
- **--- dass-Sätze vermeiden, wo möglich- Statt: 'Es ist bekannt, dass' - besser: 'Bekanntlich ...'**
- **--- Wiederholungen im Hauptteil der Arbeit i. A. vermeiden**

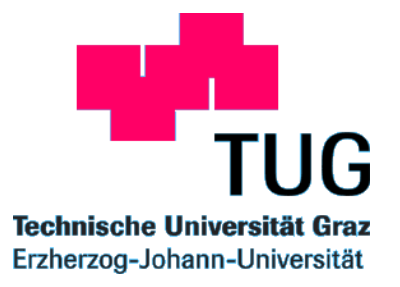

#### **Anmerkungen für englische Arbeiten**

- **--- Versuchung ist groß, weil Originalarbeiten oft in Englisch**
- **--- Aber: Kein 'non-native English speaker' kann fehlerfrei schreiben, d.h. oft Frustration bei Verfasser und Betreuer**

**Wenn Englisch dann insbesondere beachten:**

**--- Besonders kurze Sätze**

- **--- Vor Nebensätzen KEIN Komma, also nicht "we show, that" sondern "we show that"**
- **--- Kolloquialisms vermeiden. Statt don't, can't unbedingt do not, cannot etc. verwenden außer in direkter Rede**
- **--- Geschlechtsneutralität am Leichtesten durch Plural**
- 10 **--- Worte, die vertraut klingen, bedeuten oft im Englischen was anderes, "must not" bedeutet nicht "muss nicht" , "we show in this article" muss heißen "We show in this paper" , usw. UNBEDINGT ein elektronisches Wörterbuch verwenden damit jederzeit auf Verdacht nachgesehen werden kann!**

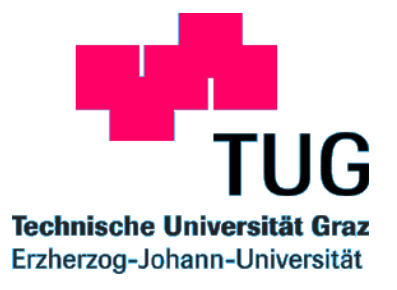

### **Einheitliches und nicht zu 'vielfältiges' Format**

- **--- Eine Schriftart (nicht von Ariel zu Times New Roman wechseln, etc.)**
- **--- Nicht mehr als 3 bis maximal 4 Schriftgrößen verwenden**
- **--- Fett und Kursiv sparsam verwenden, Unterstreichungen vermeiden**
- **--- Direkte Rede unter doppelte Anführungszeichen "und" stellen , Gedanken/Zitate besser unter einfache 'und'**
- **--- Bei Aufzählungen Teile stets mit Satzzeichen abschließen, oder stets weglassen**
- **--- Arbeiten in der Regel einspaltig (manche Publikationen schreiben zweispaltig vor)**
- **--- Abbildungen durchnumerieren, Abb.1, Abb.2, im Englischen Fig.1, Fig. 2**
- **--- Gimmicks vermeiden**

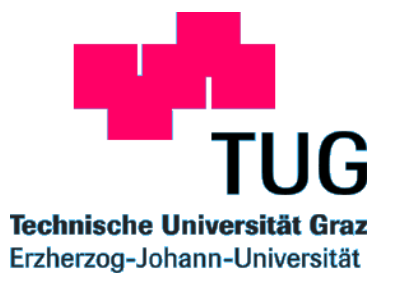

#### **Quellenverweise:**

**--- alle Quellen zitieren**

**--- Zitiermethoden sind in verschiedenen Fachgebieten, ja selbst in verschiedenen Publikationsorgangen verschieden**

**--- in humanistischen, soziologischen und wirtschaftlichen Fächern z.B. oft über Fußnoten, in Mathematik/ Informatik ist dies unüblich: man sammelt sie am Ende Der Arbeit**

**Für diese Vorlesung gilt der Styleguide von J.UCS, www.jucs.org/jucs\_submit/style\_guide.html**

#### **Zitierregeln nach J.UCS**

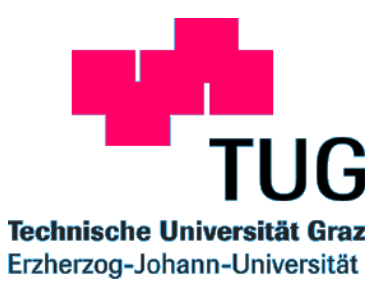

#### 2.4.1 Markups

Insert the sequence "[<see> Name <(>year<x><)>]" (without the quotes) into the running text for a markup to a literature reference. Name is the second name of the author and year is the year of printing. A markup to several authors is also allowed. In this case the single authors must be delimited either by commas or the word "and". The phrase "et al." is also valid. The year can either be written in short form or in long form (i.e. 92 and 1992 are both valid entries) <x> is a possible lower case literal, if you refer to more than one article of an author of the same year. The word "see" and the brackets around the year are optional.

Example:

- ...this special form [see Wonko and Tsio 1999b] is very...
- . ... as described in [Wonko (99a)]...
- ...and this algorithm [Tsio et al. 1999c] is used...

Insert the sequence "[<see> Fig. n]" (without the quotes) into the running text for a markup to a Figure contained in the current document.

Insert the sequence "[<see> Tab. n]" (without the quotes) into the running text for a markup to a table contained in the current document

When placing a markup to a chapter of the actual document use either the form [<see> Chapter n] or [<see> Section n] or refer to the section name by using the special sequence [<see><Section> n SectionName] or [<see><Chapter> n SectionName].

Example:

- . ... we will discuss this later in [Chapter 4].
- ... see [Section 4] for further details on...
- ... see [Chapter 4 Publishing] for further details on...
- ... chapter [4 Publishing] provides more information...

### **Zitierregeln nach J.UCS**

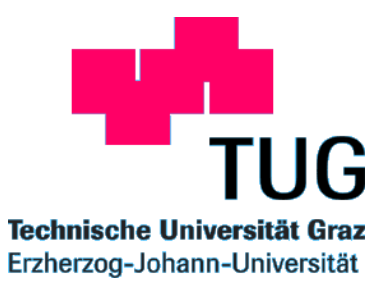

#### 2.4.2 Literature References

Every reference must start with the sequence "[Name  $\langle \rangle$ year $\langle x \rangle$  = ]" (without the quotes). Name and year must match the markup in the running text (see 2.4.1 Markups) to be able to automatically detect the matching markup-reference pairs. The single information fields of a reference (Author1, Author2, Title...) should be divided by commas or semicolons. The brackets around the year are optional. Four examples for the different main types of documents should serve as a template:

- referencing Books: [Goll (99)] Goll, J.: "The Guide to Hyper-G"; Springer, Heidelberg / New York (1999).

- referencing Journals: [Wonko and Tsio 99b] Wonko, A. C., Tsio, F.: "Extended Use of Hyperlinks"; J.UCS (Journal for Universal Computer Science), 5, 3 (1999), 225-327. The form 5, 3 (1999) indicates volume number 5, issue number 3 1999, 225-327 indicate the page numbering.

- referencing Proceedings: [Tsio 99a] Tsio, F.: "Hypermedia Systems in the Future"; Proc. Ed-MEDIA99, AACE Publishing, Vancouver (1999), 115-123.

- referencing Reports: [Mollester, Goll 99c] Mollester, K., Goll, J.: "Information Landscapes and their Advantages in Large Hypermedia Systems"; IIG Report 998, Graz, Austria (1999), also appeared as electronic version, anonymous FTP autnet.org, in publications/June-99-online.

### **Zitierregeln für URL's**

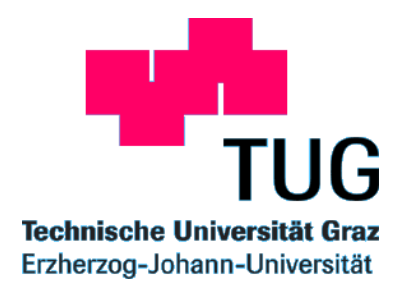

**Vorzugsweise gedruckte Quellen zitieren. Wenn aber auch eine elektronische Veröffentlichung bekannt ist, dann auch diese angeben: der Leser mag Zugang zu der elektronischen Version haben, ohne die gedruckte leicht aufzufinden.**

**Zitate von Arbeiten, die im WWW liegen, die aber Autor haben wie Zeitschriftenpublikationen zitieren (inklusive Organisation, falls bekannt!), nur als Quelle, statt Verlag etc. die URL und in Klammer der Tag des Abrufs und falls bekannt die Organisation, also etwa:**

**z.B. https://online1.tu-graz.ac.at/tug\_online/webnav.ini (22.2.04, TU-Graz).**

15 **zitierten elektronischen Arbeiten auf die CD der Diplomarbeit hinzuzufügen, Fallweise ist die Angabe von URLs ohne Verfasser notwendig. In diesem Fall wenn möglich nicht nur das Datum des Abrufs, sondern auch die Organisation anführen. Bei Diplomarbeiten ist es in Österreich üblich, die wichtigeren kurze können ausgedruckt in einen Anhang gebunden werden.**

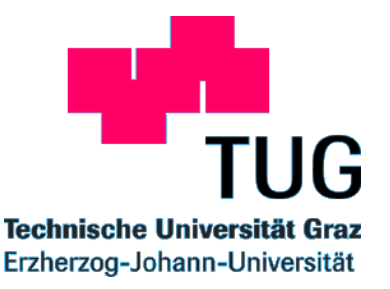

**Einführung ins wissenschaftliche Arbeiten Wie schreibe ich eine Diplomarbeit?**

- **Ermitteln eines Themas**
- **Finden eines Betreuers**
- **Forschungsmethode / Fragestellung**
- **Gliederung**
- **Hinweise auf Stil**

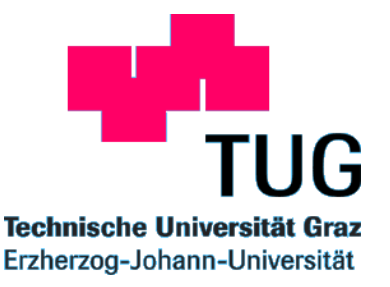

**Was sind die Anforderungen für das Schreiben einer Diplomarbeit ?**

- **Erfassen eine substantiellen Problembereiches**
- **Umgang mit wissenschaftlicher Literatur**
- **Strukturieren von wissenschaftlichen Themen**
- **Substantielle Implementierung**

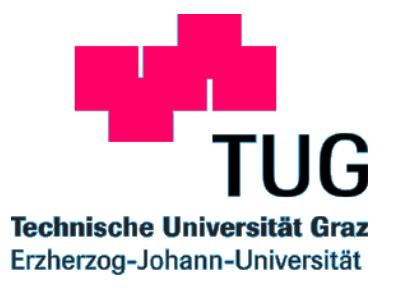

**Vorbereitungsbzw. Erkundungsphase**

- **Anlegen einer Ideen- u. Materialsammlung zu einem möglichen Thema**
- **Gespräch mit einem möglichen Betreuer**
- **Formulieren des vorläufigen Themas (Arbeitsthemas)**
- **Formulieren des endgültigen Themas**

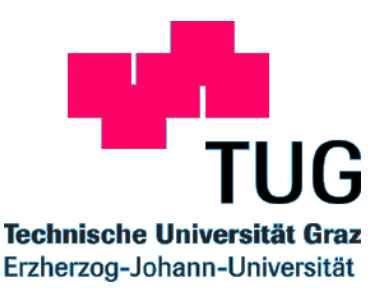

#### **Die Themenwahl**

- **--- Unterschied zu bereits existierenden Arbeiten**
- **--- W-Fragen: Was? Wie? Warum?**
- **--- Themenformulierung entscheidet oft über Stoffumfang**
- **--- Ideale Themen wären: innovativ, nützlich, niemand sonst arbeitet daran: unrealistisch!**
- **--- Kompromiss bei Themenwahl: oft verschiedene Aspekte kombinieren**

**--- Diplomarbeiten an einem Institut oder bei Firmen? --- Bei Firmen nur möglich wenn (a) ein Betreuer an einem Institut gefunden wird, (b) ein Vergütungsvertrag mit Firma geschlossen wird (typisch 2.500 Euro), die für DI Arbeiten an Instituten verwendet werden**

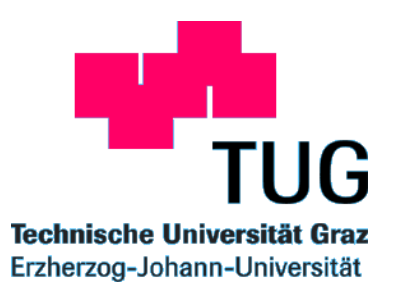

### **Die Themenbehandlung**

**--- Diplomarbeiten in Informatik/ Telematik/ Softwareentwicklung beinhalten im Allgemeinen eine substantielle Implementation. Übliche Struktur:**

- **--- Beschreibung des Problems**
- **--- Einbettung in vergleichbare Unterfangen und Literatur**
- **--- Funktionale Spezifikation**
- **--- Auswahl der Implementierungsumgebung, Methodik und Algorithmen**
- **--- Implementierung mit grober Dokumentation als Teil der Diplomarbeit**
- **--- Ergebnisse, Resultate, Bespiele**
- **--- Kritische Evaluierung (was könnte man besser machen?)**
- **--- Literatur**

**--- Rein konzeptionelle Diplomarbeiten oder 'Literaturarbeiten' sind möglich, aber seltener und im gedruckten Umfang viel größer (140-200 statt 70-100 Seiten) --- Diplomarbeit muss nicht originelle Forschung enthalten (notwendig bei Doktorarbeit) sondern muss die selbstständige Beherrschung eines größeren Teilbereichs der Informatik belegen**

# **Beispiel einer Zeiteinteilung (Variiert dramatisch nach Thema)**

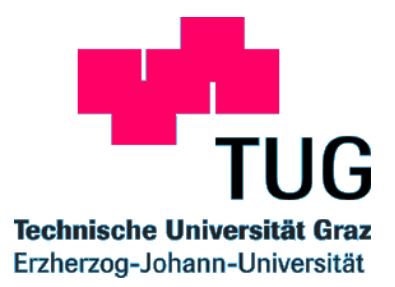

- **Vorbereitungs-/ Erkundungsphase 10%**
- **Strukturierungsphase (Literaturrecherche/Literaturstudium, Konzeption) 10%**
- **Implementierungsphase 40%**
- **Schreibphase 15%**
- **Reflexionsphase (Überarbeiten, Verbessern, Korrigieren) 15%**

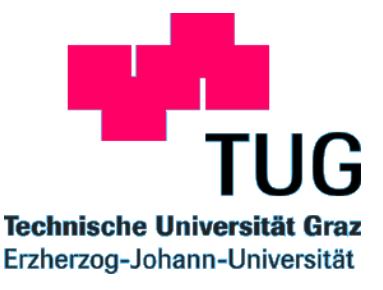

- **Titelblatt**
- **Ev. Widmungsblatt**
- **Ev. Eidesstattliche Erklärung**
- **Inhalts- / Abb.-Verzeichnis**
- **Abkürzungsverzeichnis**
- **Kurzfassung (Abstract)**
- **Vorwort**
- **Einleitung**
- **Hauptteil**
- **Zusammenfassung/ Ergebnisse/ Ausblick**
- **Literaturverzeichnis**
- **ev. Anhänge (Tab., Fragebogen, Teile der Programmdokumentation, etc.)**
- **Stichwortverzeichnis**

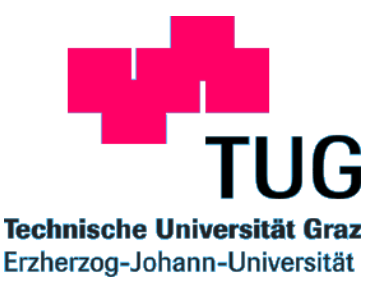

# **Inhaltsverzeichnis**

- **Max 5-7 Gliederungen**
- Mit arabischen Ziffern
- Mit 1 **beginnend**
- **Vorwort und Deckblatt nicht in Nummerierung**

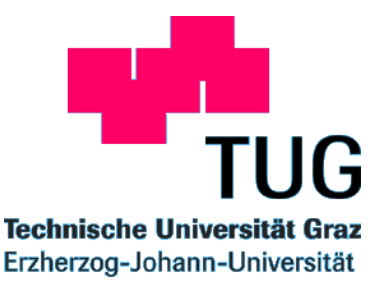

# **Abbildungsverzeichnis**

- **Bei mehr als 3 Abbildungen**
- **Nach dem Inhaltsverzeichnis**
- **Fortlaufende Nummerierung**

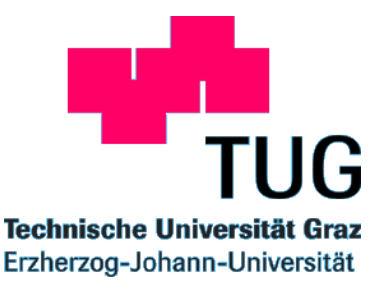

# **Abkürzungsverzeichnis**

- **Alle im Text verwendeten Abkürzungen**
- **Nach Abbildungsverzeichnis**
- **Vor Haupttext**
- **Alphabetisch sortiert**
- **Beispiel:**

**BWG Gesetz über das Bankwesen bzw. beziehungsweise**

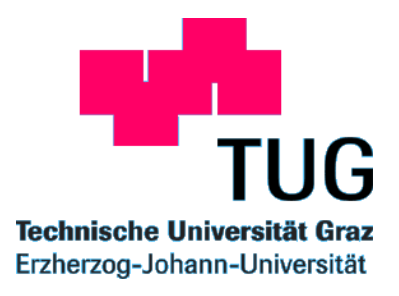

# **Kurzfassung (Abstract)**

- **Ev. Zweisprachig – englisch und deutsch**
- **Wichtig für den Gutachter und eiligen Leser**
- **Max. eine Seite**

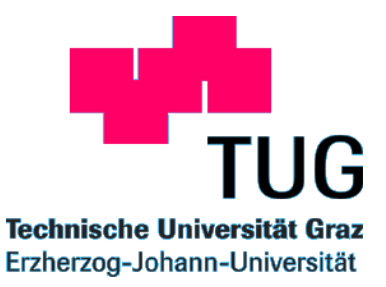

# **VORWORT**

- **Ziel und Zweck der Arbeit**
- **Dank** an **Helfer:** 
	- **Betreuer, Interviewpartner, Auskunftspersonen etc.**

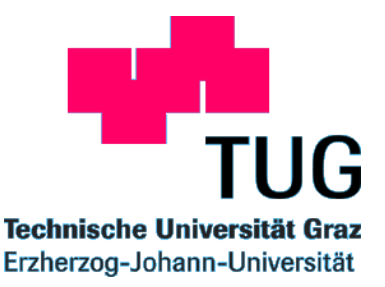

# **EINLEITUNG**

- **Einführung ins Thema**
- **Rechtfertigung der Themenstellung**
- **Welche Fragen sollen beantwortet werden**
- **Bezug zur theoretischen Diskussion**

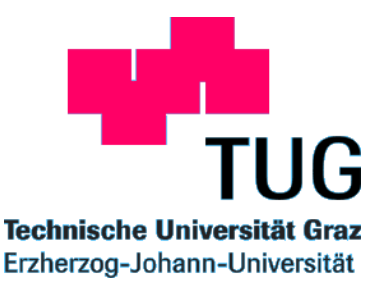

#### **Literaturverzeichnis**

- **Potentielle Gliederung der Werke in Rubriken: Bücher Artikel Wiss. Arbeiten (Diss., Habil) Sonstige Artikel aus Zeitungen und Zeitschriften Internetquellen Sonstige Quellen (Interview, Korrespondenz, Skripten )**
- **Zitierweise wie bei wissenschaftlichen Arbeiten beschrieben**

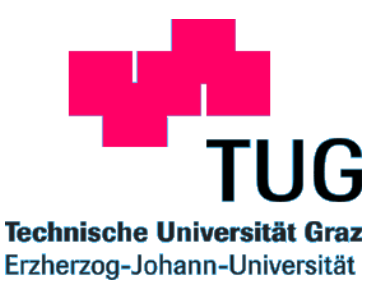

- **Welche Literatur habe ich heute gefunden, bestellt, gelesen?**
- **Welche Ideen habe ich als untauglich verworfen - welche erscheinen beachtenswert?**
- **Wo stehe ich an, wer kann dabei möglicherweise helfen?**
- **Nächste geplante Schritte.**

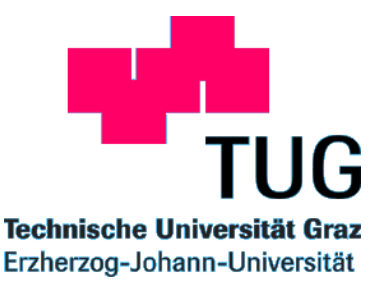

- **Papier: weiß, 70-90g/m3, DIN A 4 (210x297) Hochformat**
- **Einseitig**
- **Seitenformat:** 
	- **3,5 cm links**
	- **2 cm rechts**
	- **3 cm oben und unten**

**Kopf/Fußzeile: einzeilig, 1,5 cm von oben/unten**

- **Kopfzeile: Arbeits- bzw. Abschnittsüberschriften**
- **Fußzeile: Seitennummerierung (arabisch, im Text mit 1 beginnend)**
- **Absätze: Blocksatz, Abstand eine Leerzeile nach jedem Absatz**
- **Zeilenabstand im Text 1 ½, Fußnoten 1zeilig**

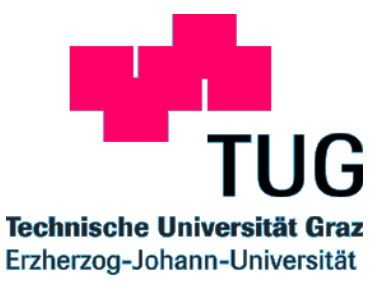

- **Schriftart: Relativschriftarten (Verdana, Times New Roman, Bookam, Courier etc)**
- **Schriftgröße (typsich): 12 Punkt Text**
	- **8 Punkt Fußnotenzeichen 10 Punkt Fußnoten 11 Punkt Kopf/Fußzeile**

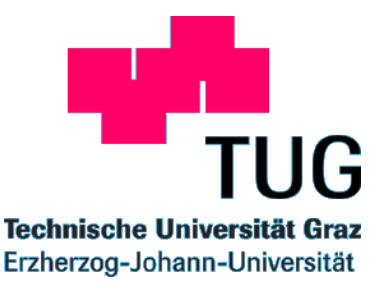

#### **\* Überschriften**

**vor und nach jeder Überschrift Zeilenschaltung vor Ebene 1 neue Seite beginnen nicht als letzte Zeile einer Seite Gliederungstiefe max. 4 Stufen**

#### ■ **Überschriftsformate:**

**Ebene 1 (1. ): 14 Punkt, fett, Großbuchstaben Ebene 2 (1.1. ): 14 Punkt, fett Ebene 3 (1.1.1.): 12 Punkt fett Ebene 4 (1.1.1.1.): 12 Punkt**

#### ■ **Überschriften haben keine**

- **Fußnotenzeichen Rufzeichen Fragezeichen Doppelpunkt**
- **Punkt**

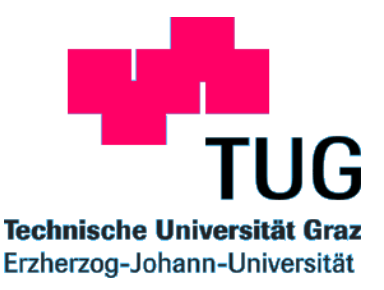

# **Text**

- **fett: Inhaltlich bedeutsame Worte bzw. Kernaussagen Dient dem leichteren Verstehen**
- **kursiv: Wenn Buchstaben Wörter oder Phrasen als Beispiele gegeben werden für Speciesnamen (z.B.: Homo praeneandertalensis) statistische Symbole**
- **unterstrichen: vermeiden**

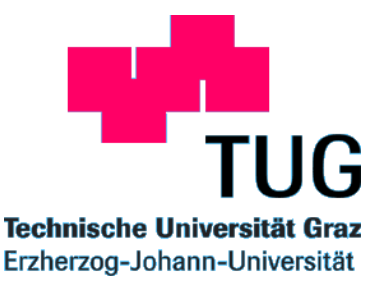

# **Tabellen, Abbildungen**

- **Tabellen, Bilder, Grafiken sind mit "Abbildung" und einer fortlaufenden Nummer, einem Titel und einer Quellen/Literaturangabe versehen**
- **Beschriftung einer Abbildung unterhalb**
- **Max. Breite der Abbildung = Fließtext**
- **Abbildung und Beschriftung auf derselben Seite**

#### **Zahlen und Ziffern**

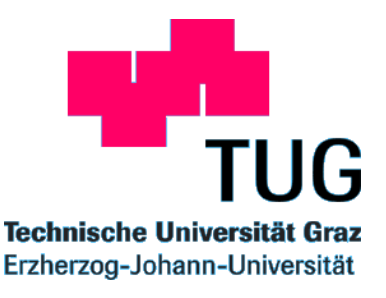

• **Zahlen kleiner als 10 ausschreiben; ab 10 als Ziffern**

#### • **Zahlen als Ziffern, wenn**

- **- unter 10, wenn im Vergleich zu größeren**
- **- unmittelbar zu einer Maßeinheit (2 cm)**
- **- bei math. únd stat. Funktionen**
- **- Zahlen die Größen, Werte, Bezifferungen angeben (z.B. 1 Jahr, 5 Minuten)**
	- **- Zahlen in Listen**

#### • **Zahlen als Wörter, wenn**

- **- kleiner als 10**
- **- am Beginn eines Satzes, in Titel oder Überschrift**
- **- Brüche (ein Viertel der Bevölkerung)**
- **- gerundete große Zahlen (ca. zwei Millionen Menschen)**
- **Zahlen mit Währungsangaben:**
	- **- Währungssymbol vor die Zahl**
	- **- Trennpunkt bei mehr als dreistelligen Zahlen (\$ 1.000,--)**
	- **- Angaben in Millionen nach Zahl (\$ 2,6 Mio.)**
	- **- statt Währungssymbol auch 3 Buchstaben (EUR)**

**Wie wird Ihre fertige Arbeit beurteilt werden, (wenn der Betreuer wenig Zeit hat...)**

◆ **Reihenfolge (des eiligen Lesens):**

- **1)Inhaltsverzeichnis**
- **2)Kurzfassung**
- **3)Einleitung**
- **4)Zusammenfassung**
- **5)Literaturverzeichnis / Zitate**

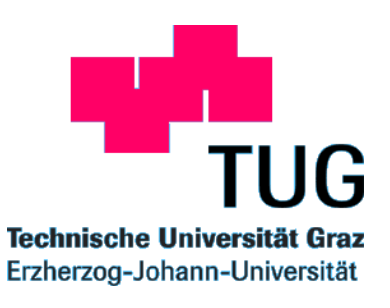

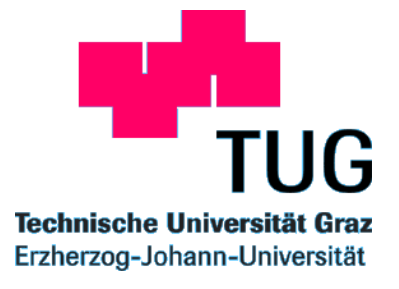

### **Warum zitieren?**

- , Geistige Schulden" zahlen
- **Nachvollziehbarkeit Ihrer Ausführungen**
- Wiederauffindbarkeit
- **Um eigene Meinung zu unterstreichen**
- **Gesetzliche Vorschrift für Diplomarbeiten und Doktorarbeiten!**

### **Wie ist das mit dem Internet??**

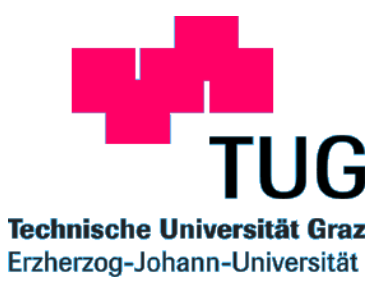

- **Zur Orientierung Suche im WWW durchaus sinnvoll!**
- **Vorsicht vor Verlieren der Zeit / Nutzen-Relation!**
- **Chaotische Struktur des WWW stellt Wertvolles gleichberechtigt neben Nutzloses (Nadel im Heuhaufen)**
- **Solide Beiträge selten ausschließlich im WWW - falls doch: bei kurzen, diese ausdrucken und im Anhang beigeben, sonst auf CD beilegen (ist bei Informatikdiplomarbeiten ohnehin auch aus anderen Gründen üblich). Zur Zitierweise von URLs siehe Folie 15, typisch wäre: https://online1.tu-graz.ac.at/tug\_online/webnav.ini (22.2.04, TU-Graz)**
- **Internetangabe als zusätzliche Quelle für Leser, die keinen Zugriff auf Papierform haben, ist immer sinnvoll**

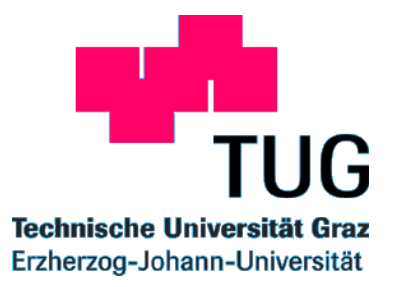

**Es ist sinnvoll, jeder Diplomarbeit eine CD ROM mit dem Inhalt der Diplomarbeit beizulegen.**

**Auf dieser CD sollten zusätzlich sein:**

**--- Aus dem WWW kopierte und in der Arbeit zitierte Teile, die nicht in Druckform vorliegen**

**--- Farbbilder, die aus Kostengründen in der Diplomarbeit nicht verwendet wurden**

- **--- Filmclips oder Demostücke der implementierten Software**
- **--- Gegebenenfalls auch die gesamte SW inklusive Dokumentation**

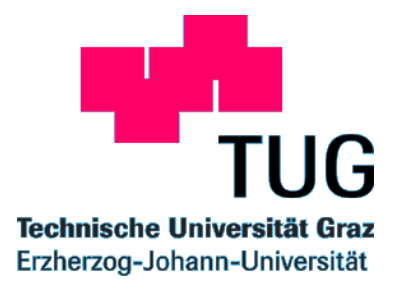

#### **Sperre der Arbeit**

**Grundsätzlich sind Diplomarbeiten öffentlich zugänglich zu machen Abgabe von Belegexemplaren (mind. 3 Stück, Dekanat): Universitätsbibliothek Nationalbibliothek Landesbibliothek Verfasser (und nur er !) kann Arbeit (über Studiendekan) mind. 1 max. 5 Jahre sperren Gründe:**

**bahnbrechende wissenschaftliche Erkenntnisse wirtschaftliche Verwertung Wettbewerbsvorteil**

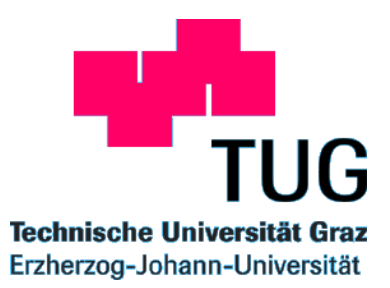

**Literatur (Mit Vorsicht genießen, da nicht für Naturwissenschaftler ausgelegt)! Besser: Einige Musterarbeiten in Bibliothek ansehen!**

ECO, Umberto: "Wie man eine wissenschaftliche Abschlußarbeit **schreibt", Heidelberg 1998**

**BRUCKNER, Bernulf: ,, Wissenschaftliches Arbeiten Eine Anleitung zur Gestaltung wissenschaftlicher Arbeiten" , Krems 2002**

**KARMASIN, M.; RIBING, R.: ,,Die Gestaltung wissenschaftlicher Arbeiten, Ein Leitfaden für Haus-, Seminar- und Diplomarbeiten sowie Dissertationen" , Wien 1999**

WINTER, G.: "Einführung ins wissenschaftliche Arbeiten – (wie schreibe<sub>42</sub> **ich eine wiss. Arbeit?), Krems 2002**